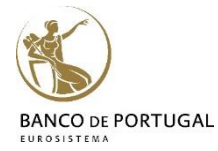

# Introduction to **Stata**

# **Lisbon, February 04-06, 2019 3 days Course**

Paulo Guimarães & Miguel Portela (DEE - BPLIM)

# **Day 1**

# **10h00 – 13h00**

# **1. General overview of Stata:**

Menus and Dialogs, Command and Review Window, Data Editor, Dofile Editor, Stata syntax, Help

# **2. Basic Data Manipulation:**

Using and saving data, creating and manipulating variables, modifying data, labels, functions, sorting

#### **13h00 – 14h00 –** *Lunch*

#### **14 h00 – 17 h00**

#### **3. Advanced Data topics:**

Indices, prefix commands, egen functions, working with strings and dates, categorical/factor variables, missing values

#### **4. Importing and Exporting Data:**

Reading and writing ascii, excel, odbc

#### **Day 2**

#### **10h00 – 13h00**

**5. Advanced Manipulation of Datasets:** 

Merging, appending, reshaping, transposing

#### **6. Basic Data Analysis:**

Descriptive statistics, tables, histograms, linear regression

# **13h00 – 14h00 –** *Lunch*

Interno - Banco de Portugal

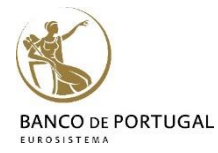

# Introduction to **Stata**

### **14h00 – 17h00**

# **7. Creating graphics with Stata:**

Simple graphics, formatting, schemes, exporting and editing

# **8. Basics of Programming:**

Macros, looping, do and ado files, external files

# **Day 3**

# **10h00 – 13h00**

**9. Exporting Output Results (Tables and Graphs): Excel, Word, PDF, Latex** 

**10. Creating and modifying files from within Stata: Excel, Word** 

# **13h00 – 14h00 –** *Lunch*

### **14h00 – 17h00**

**11. Literate Programming with Stata:**  Markdown/Pandoc Markstat: Outputting to HTML/Word/PDF/Latex/Beamer

**12.Automating the Production of Papers and Reports: Examples** 

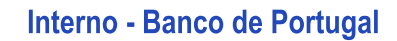